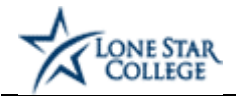

## **Setting up a Magnus Student Medical Record Account**

Lone Star College has partnered with Magnus Health Student Medical Records (SMR), an electronic system for tracking and storing the bacterial meningitis immunizations and medical exemptions. All bacterial meningitis vaccination or exemption documentation must be submitted through Magnus Health SMR. Magnus Health SMR student accounts are only accessed within **[myLoneStar](https://my.lonestar.edu/)**.

## **Procedure**

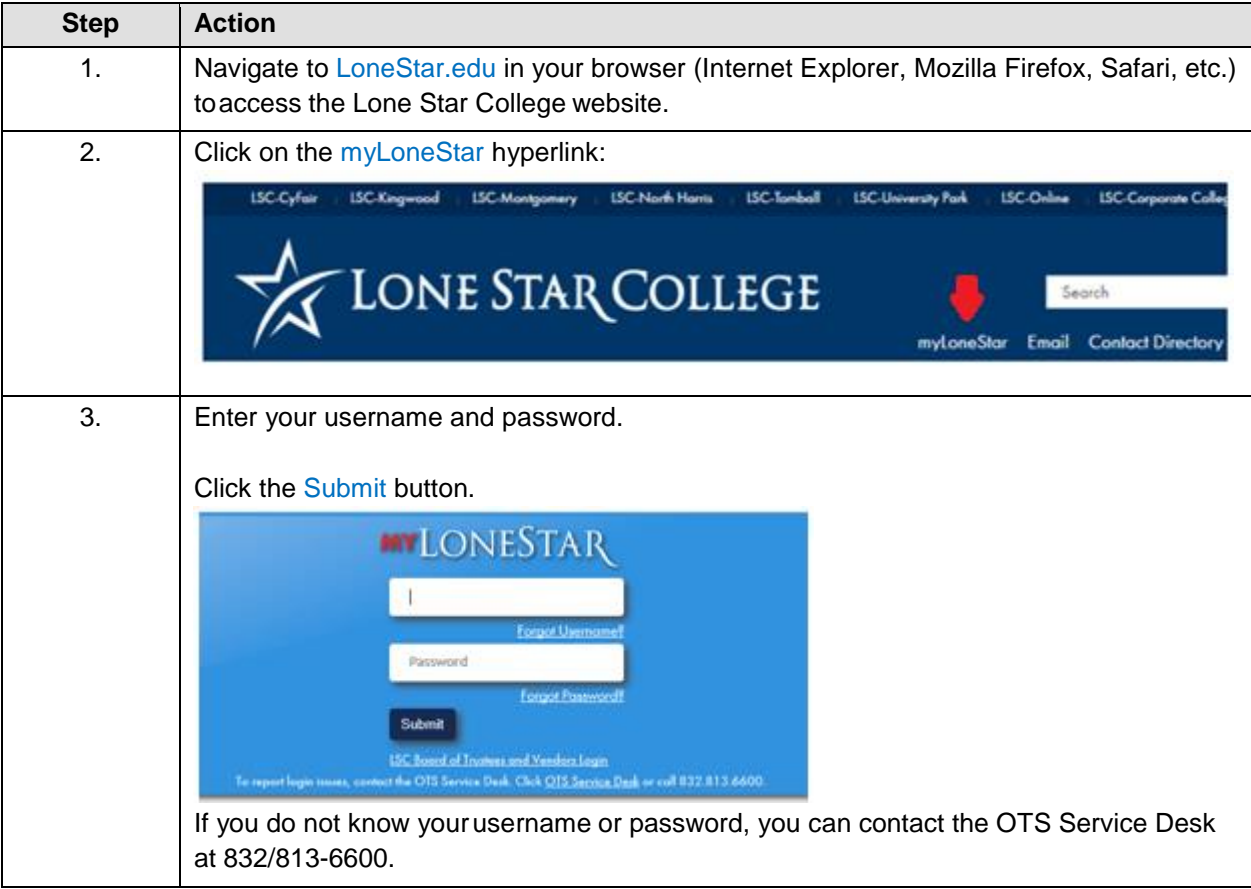

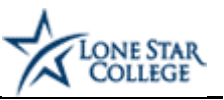

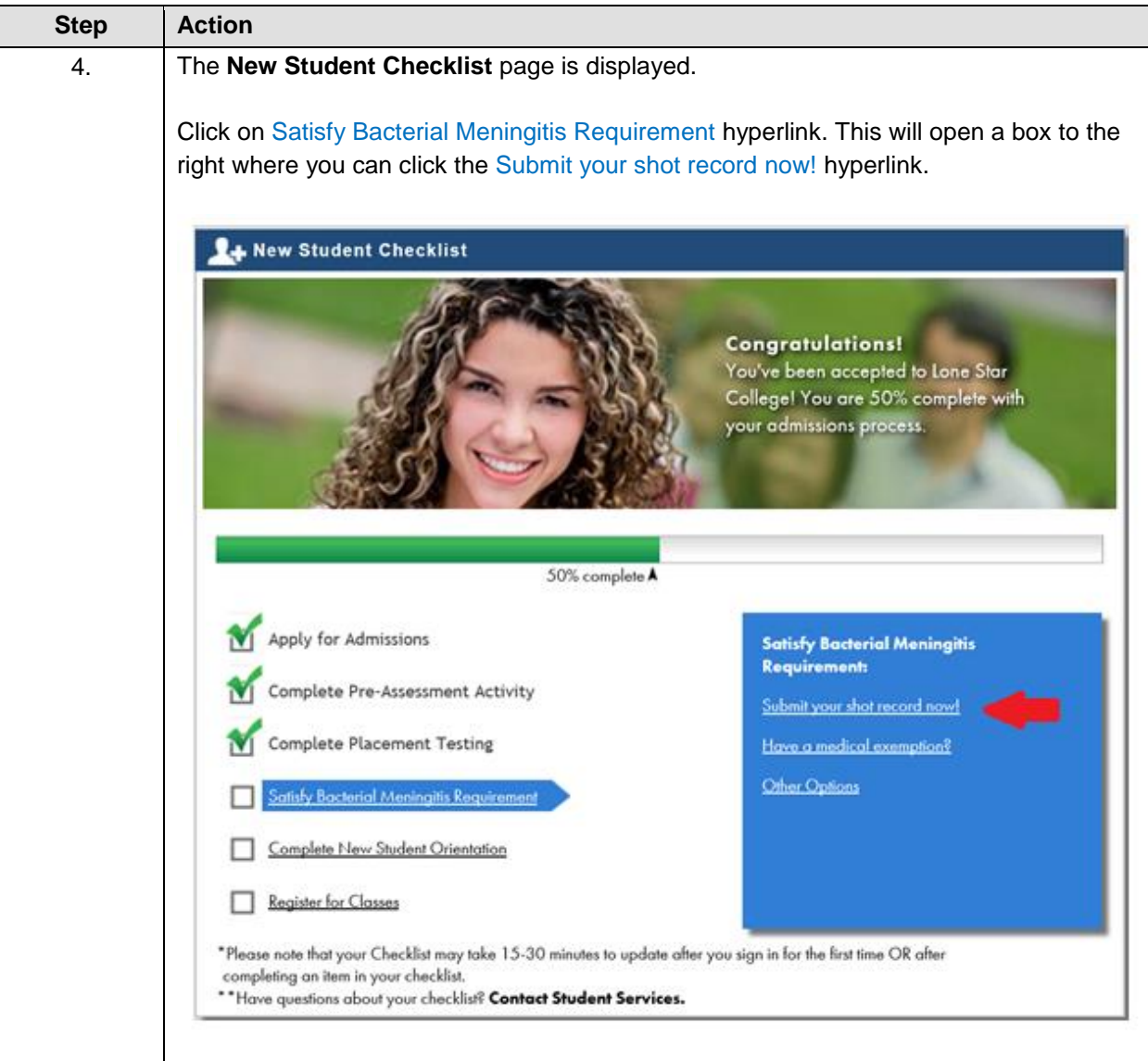

L

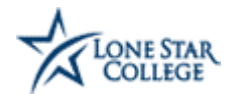

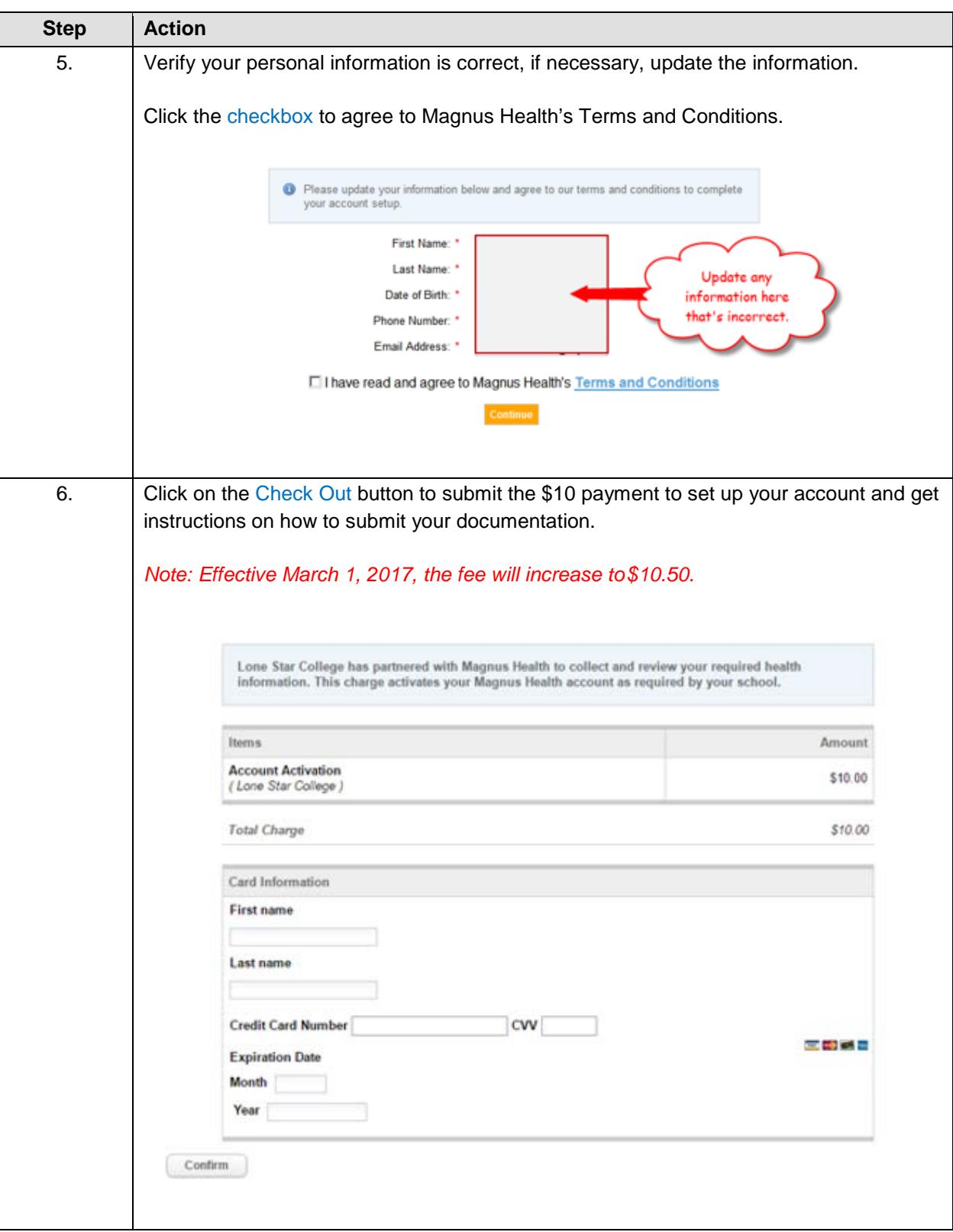

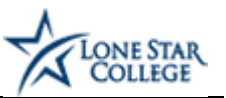

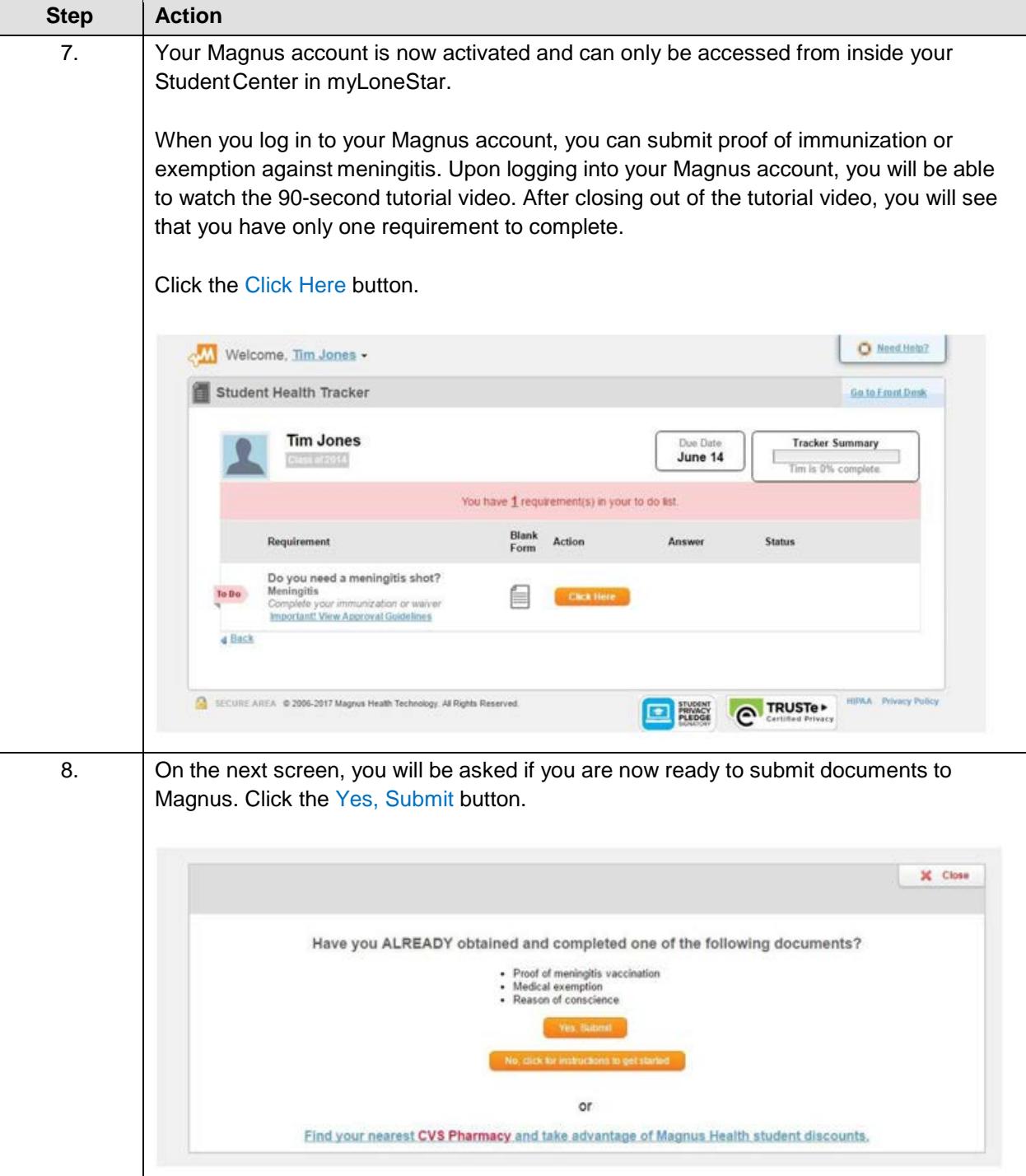

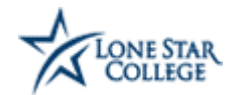

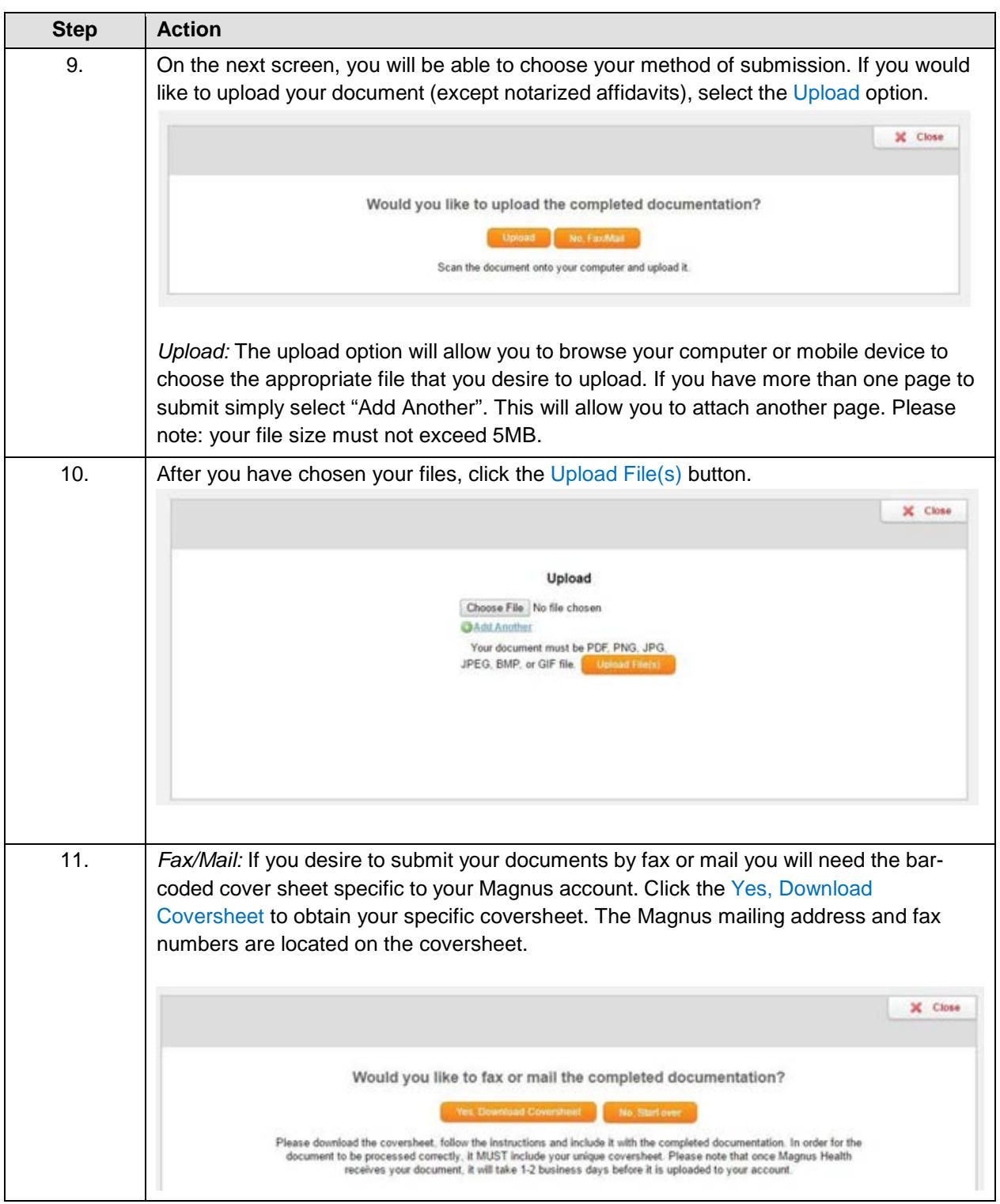

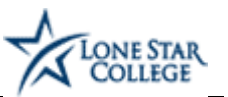

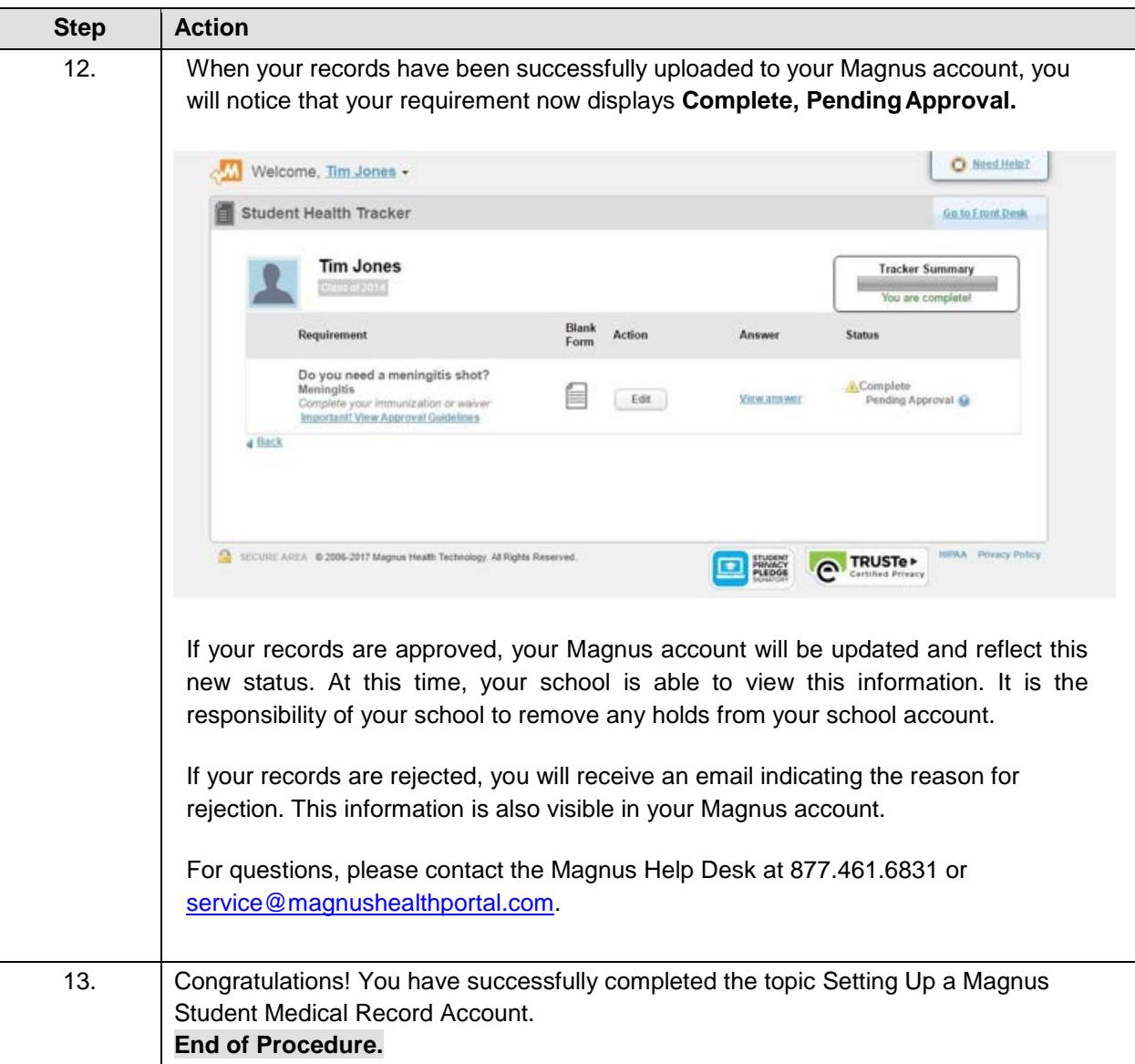